## **Autoranging Characteristics**

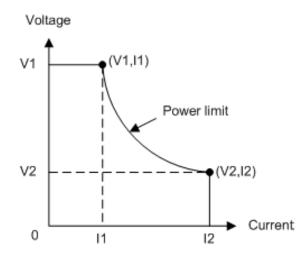

| 5 kW<br>Models | N8920A<br>N8940A | N8921A<br>N8941A | N8923A<br>N8943A | N8924A<br>N8944A |
|----------------|------------------|------------------|------------------|------------------|
| V1             | 80 V             | 200 V            | 500 V            | 750 V            |
| I1             | 62.5 A           | 25 A             | 10 A             | 6.667 A          |
| V2             | 29.4 V           | 71.43 V          | 166.67 V         | 250 V            |
| I2             | 170 A            | 70 A             | 30 A             | 20 A             |
| 10 kW          | N8925A           | N8926A           | N8928A           | N8929A           |

| Models          | N8945A           | N8946A           | N8948A           | N8949A           | N8950A                                   |
|-----------------|------------------|------------------|------------------|------------------|------------------------------------------|
| V1              | 80 V             | 200 V            | 500 V            | 750 V            | 1000 V                                   |
| I1              | 125 A            | 50 A             | 20 A             | 13.33 A          | 10 A                                     |
| V2              | 29.4 V           | 71.43 V          | 166.67 V         | 250 V            | 333.33 V                                 |
| I2              | 340 A            | 140 A            | 60 A             | 40 A             | 30 A                                     |
| 15 kW<br>Models | N8931A<br>N8951A | N8932A<br>N8952A | N8934A<br>N8954A | N8935A<br>N8955A | N8937A<br>N8937APV<br>N8957A<br>N8957APV |
| V1              | 80 V             | 200 V            | 500 V            | 750 V            | 1500 V                                   |
| I1              | 187.5 A          | 75 A             | 30 A             | 20 A             | 10 A                                     |
| V2              | 29.4 V           | 71.43 V          | 166.67 V         | 250 V            | 500 V                                    |
|                 |                  |                  |                  |                  |                                          |